# Virtual COESSIN 2022 Schedule

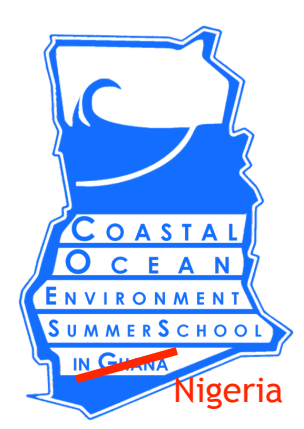

## **School format:**

- **• Hybrid portion:** From 8:45 to 14:00, the in-person content will be livestreamed from Lagos, Nigeria. Virtual participants can tune into lectures, panels, etc. There will be limited opportunities for virtual participants to ask questions during this time.
- **• Dedicated virtual portion:** 
	- **• Scheduled lectures/panels:** From 14:00 to 17:00 there will be synchronous lectures and panels for virtual participants on Zoom. (Note: During this time, in-person participants will be doing inperson labs that will not be liv-streamed.)
	- **• Labs:** Computer programming or other exercises that you can walk through on your own time.
	- **• Tutorials:** Instructors will walk participants through labs. This is also a session for you to ask questions as the instructor steps through the lab.
	- **• Recordings:** All lectures/panels and most tutorials will be recorded and posted to the **[COESSING Youtube channel](https://www.youtube.com/channel/UChiCQrtC6U06ce3u_4aSKAQ)**, and links will be posted on the **[2022 tab of the COESSING website](https://coessing.org/2022-school-in-nigeria/)**.

Python programming access:

**Link to JupyterHub!**

All Python programming labs will be accessed through a website. This website is a JupyterHub that has been set up by [2i2c.org](http://2i2c.org) just for us! All you need to do is log in and you will have access to Python, Jupyter notebooks, and (very excitingly) cloud computing resources!

To access the Hub, fill out this Google form with your Google email, and you will then be added as an authorized user of the Hub, and you will use this email to log in to the Hub. Please fill out the form as early as possible, as there can be up to a 24-hour delay to add users to the Hub. Everyone is welcome and encouraged to use the JupyterHub! More details and links on the last page of this schedule.

#### Live streamed in-person content

#### *Note: all times are GMT+1 (Nigeria local time)*

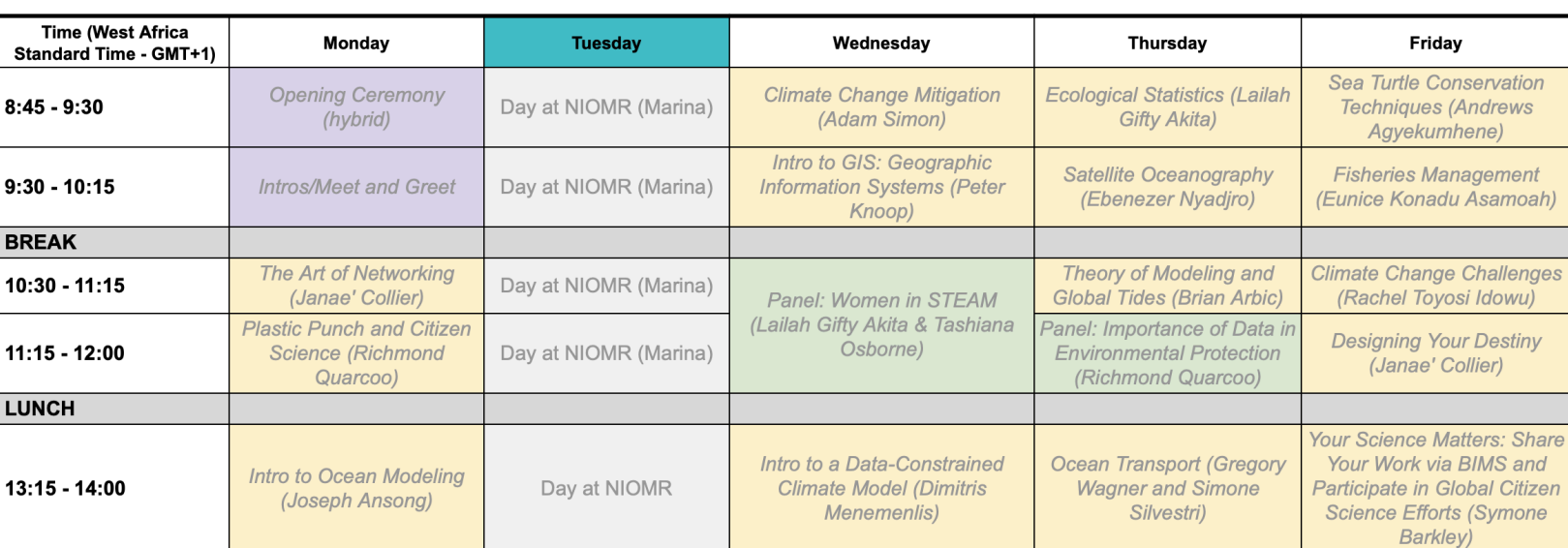

## Synchronous virtual-only content

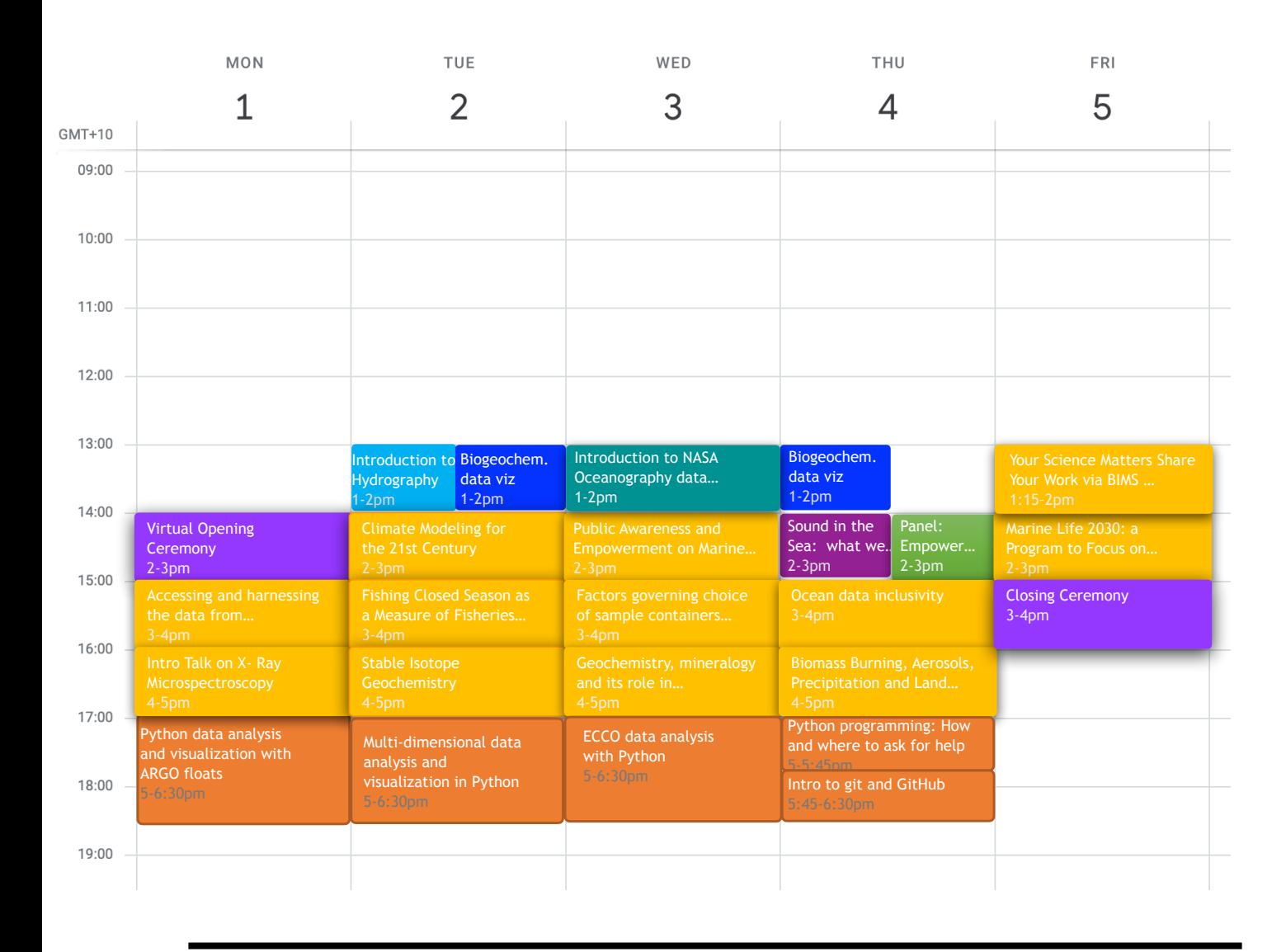

### Pre-recorded lectures

#### Asynchronous labs (Python labs in rectangle)

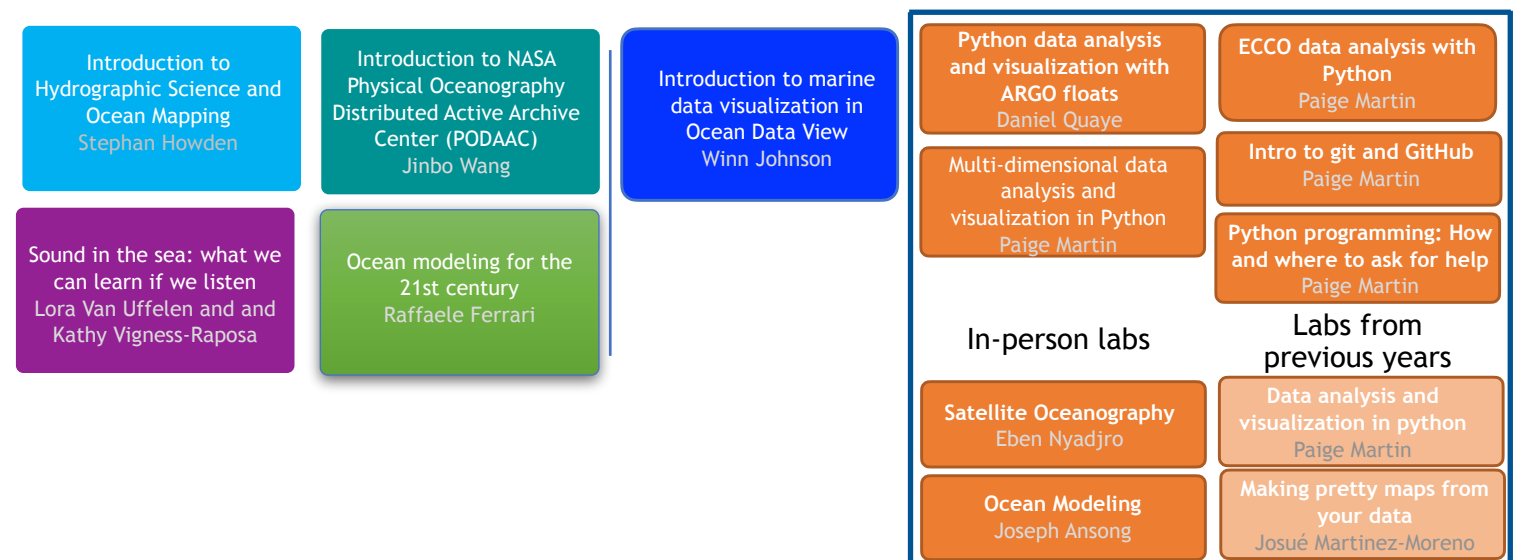

#### **How to read this schedule:**

- 1. Most colored boxes are a clickable link to a page in this document with more details and Zoom links.
- 2. Colors signify a connection between the content. E.g. the orange color on the graphical schedule is a tutorial for the lab in orange shown in "Asynchronous labs" above. All yellow boxes are the 2-5pm virtual synchronous content. The 2 purple boxes are opening/closing ceremonies.